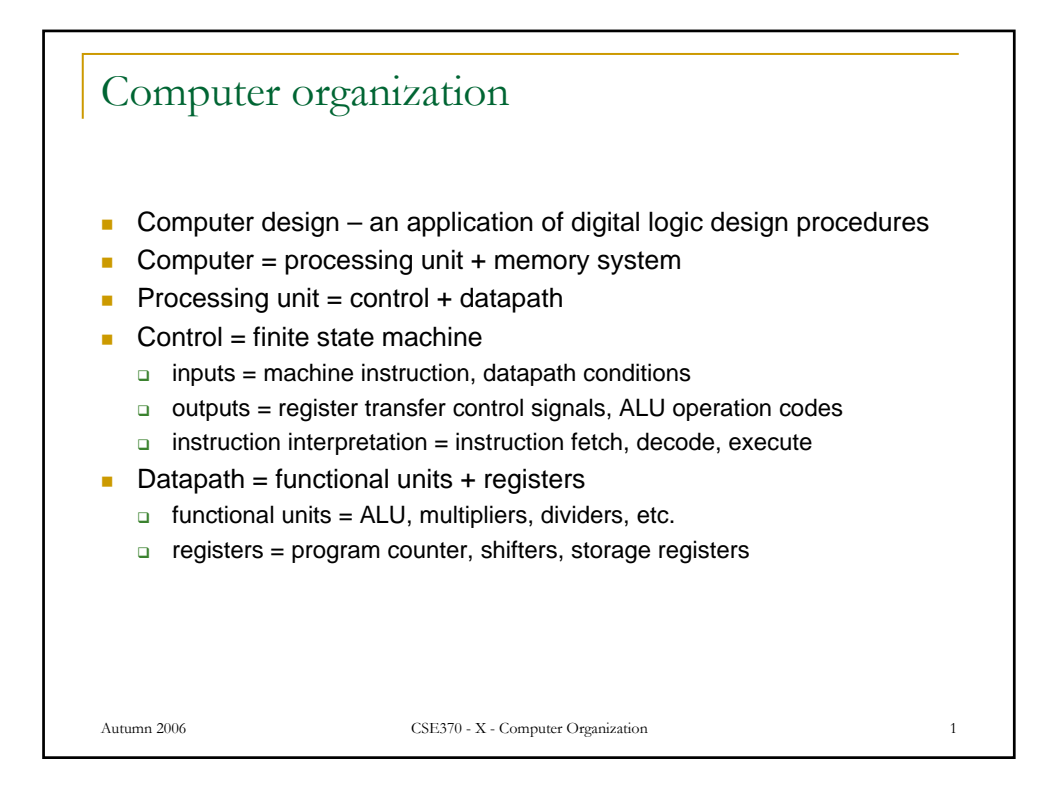

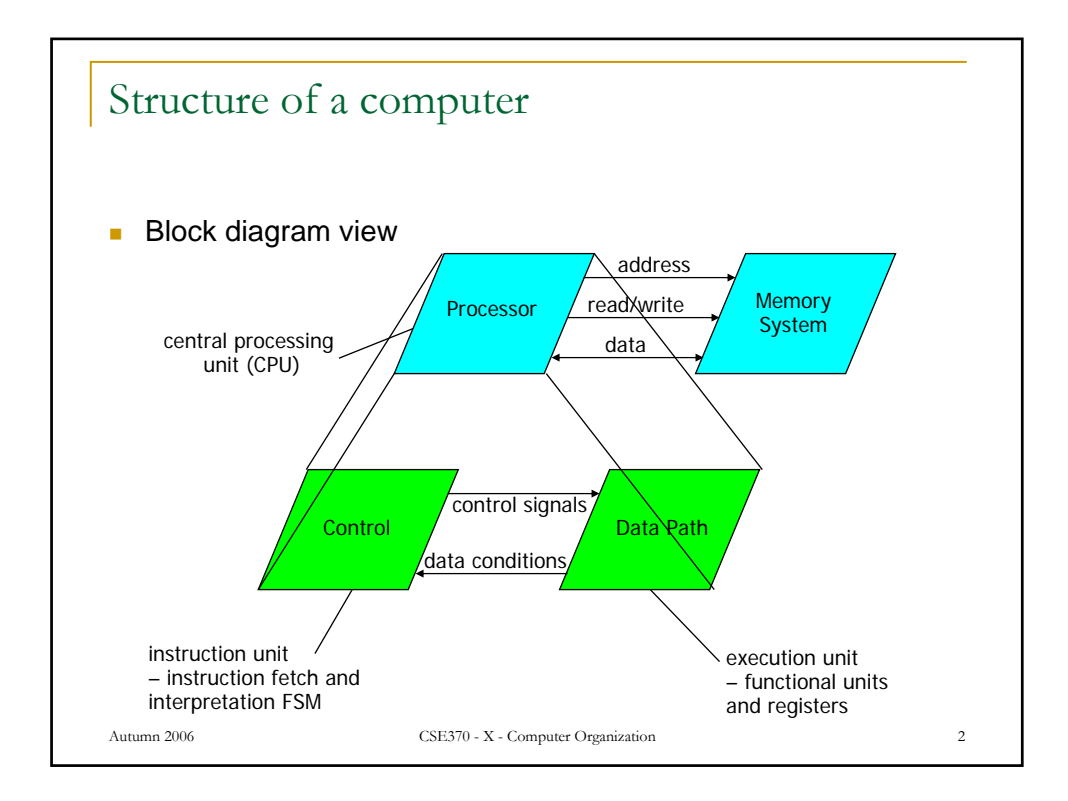

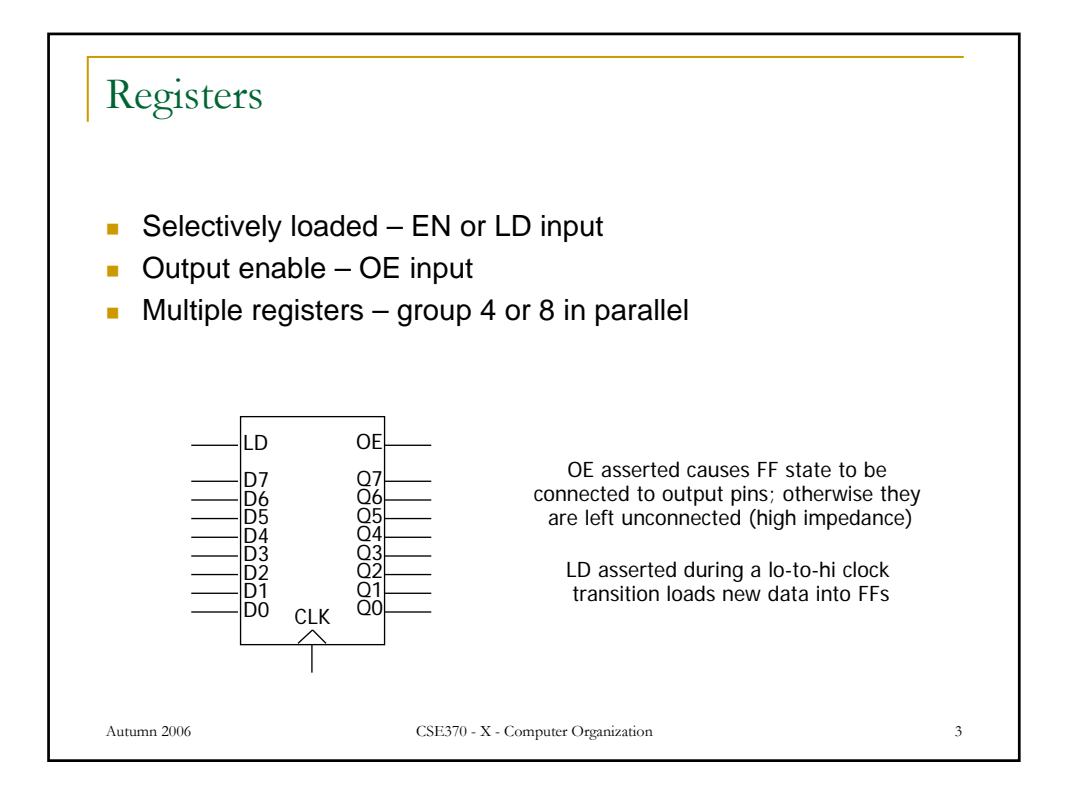

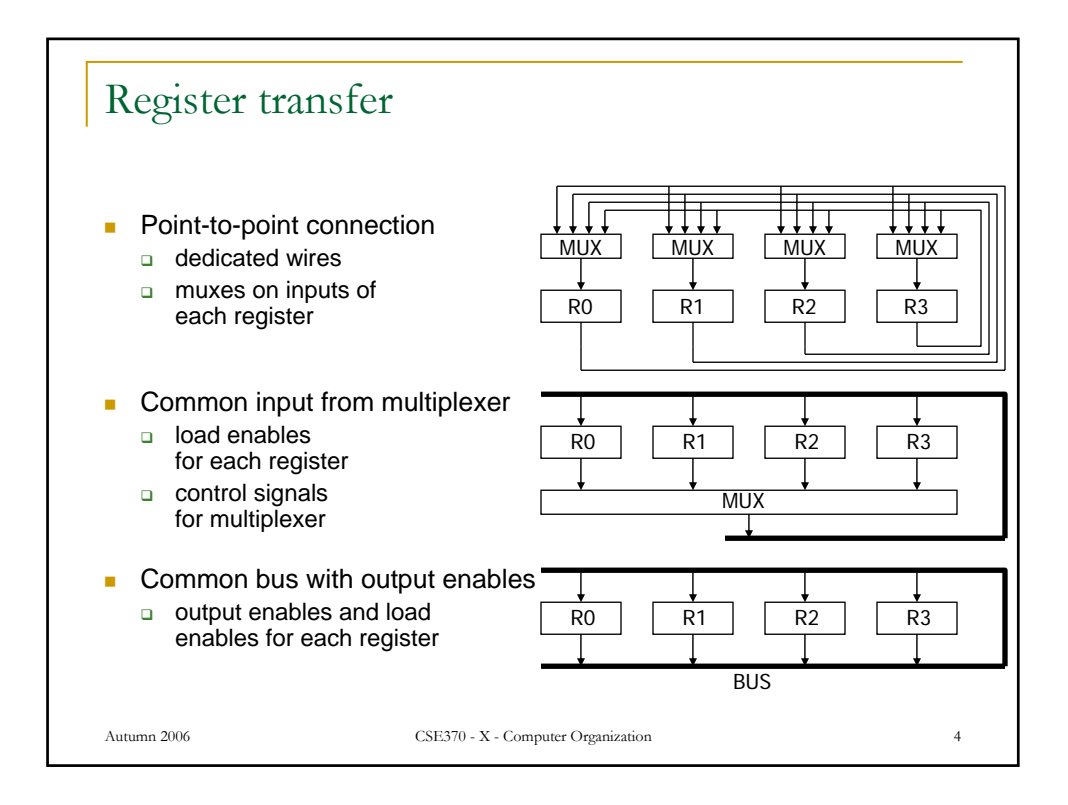

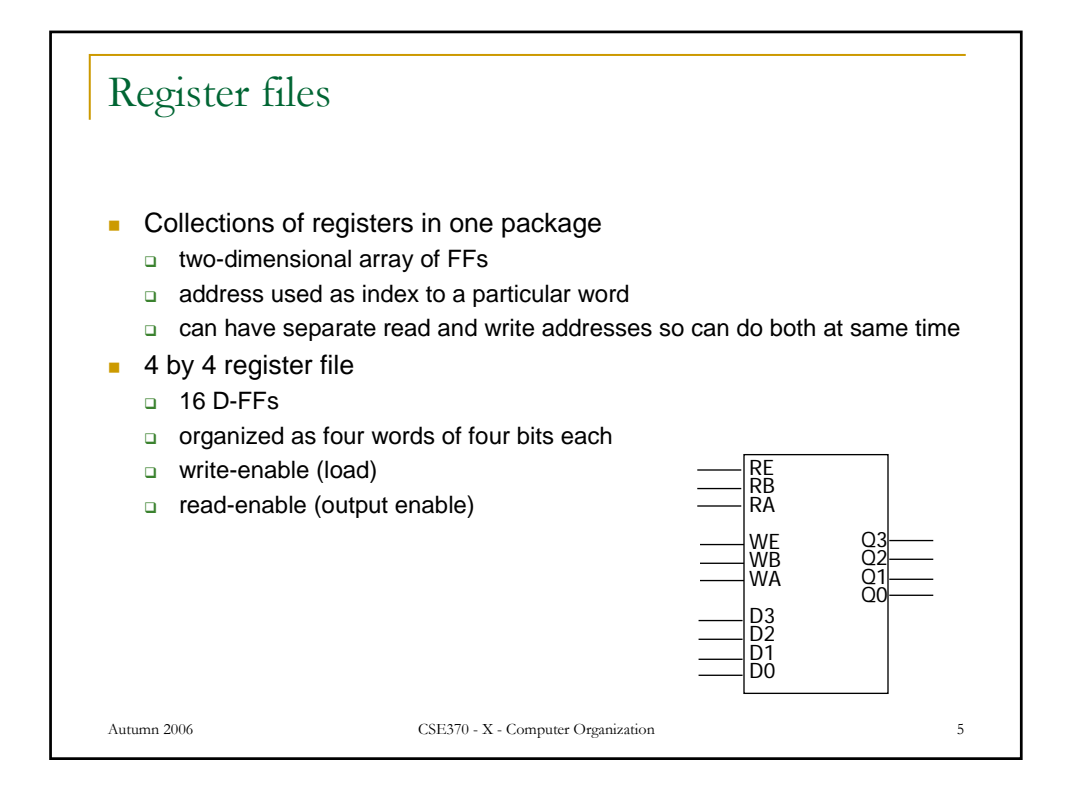

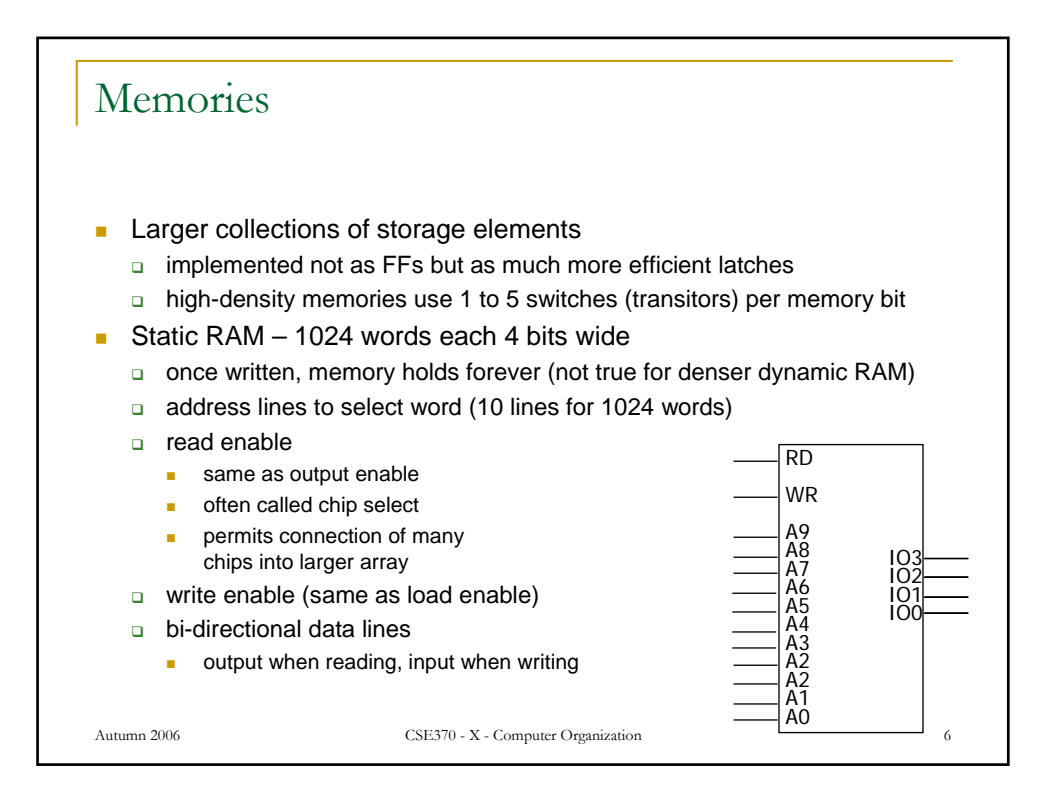

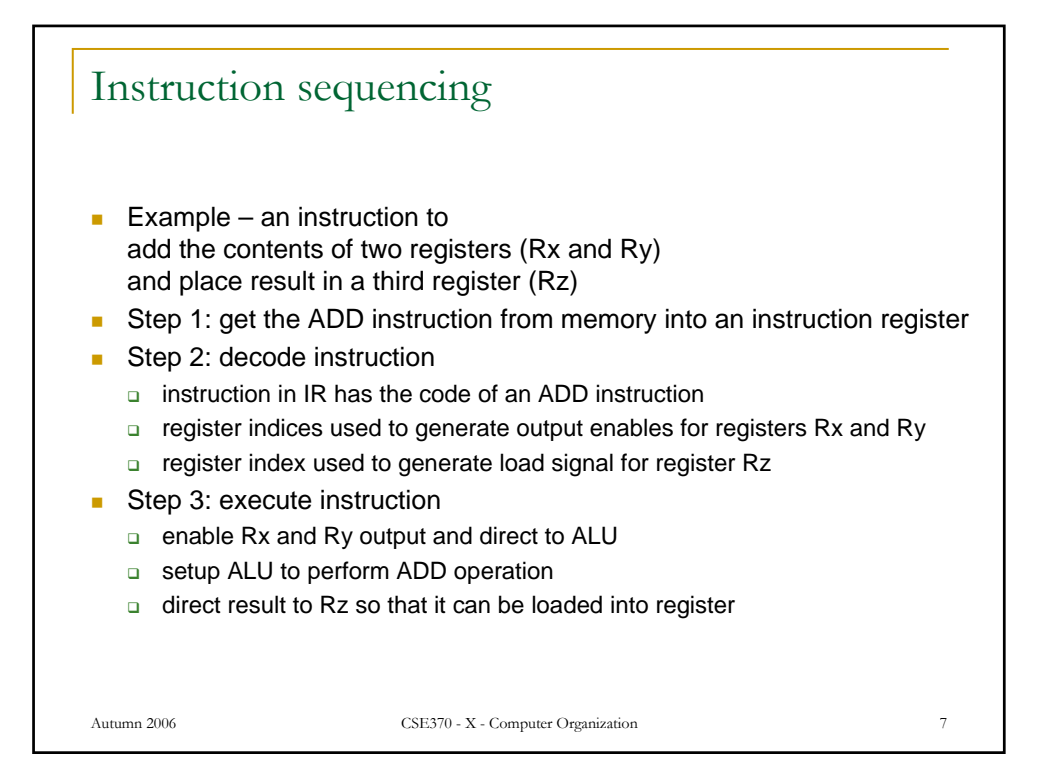

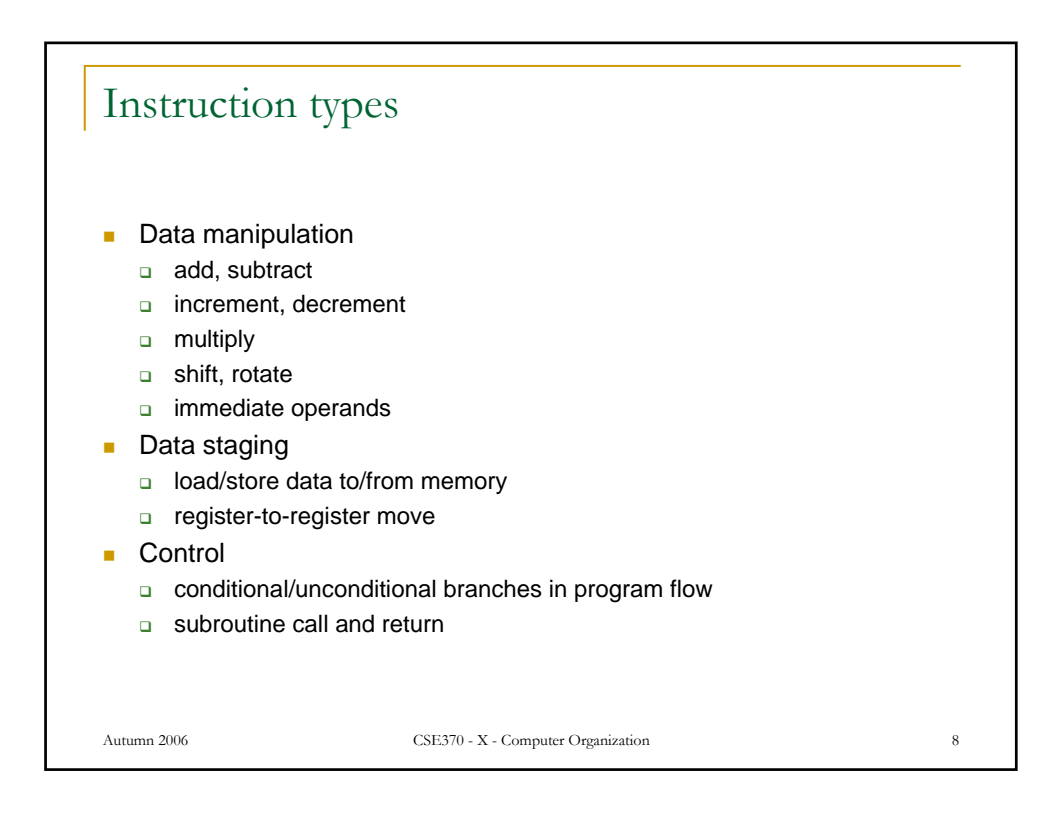

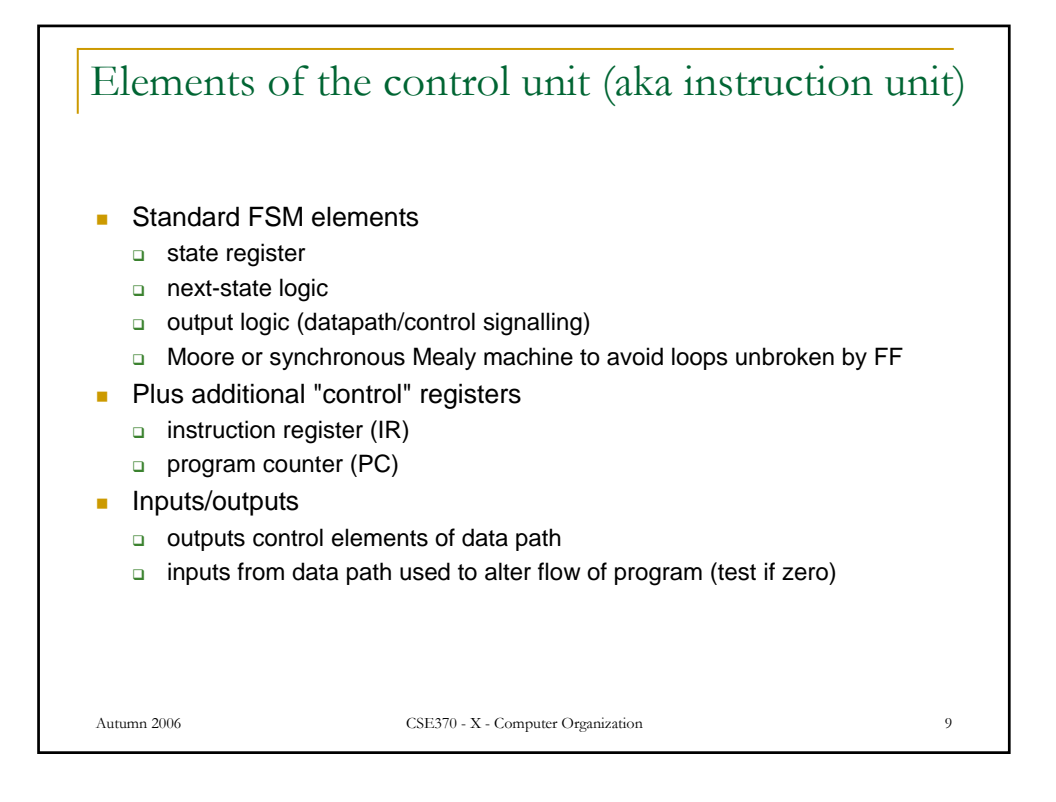

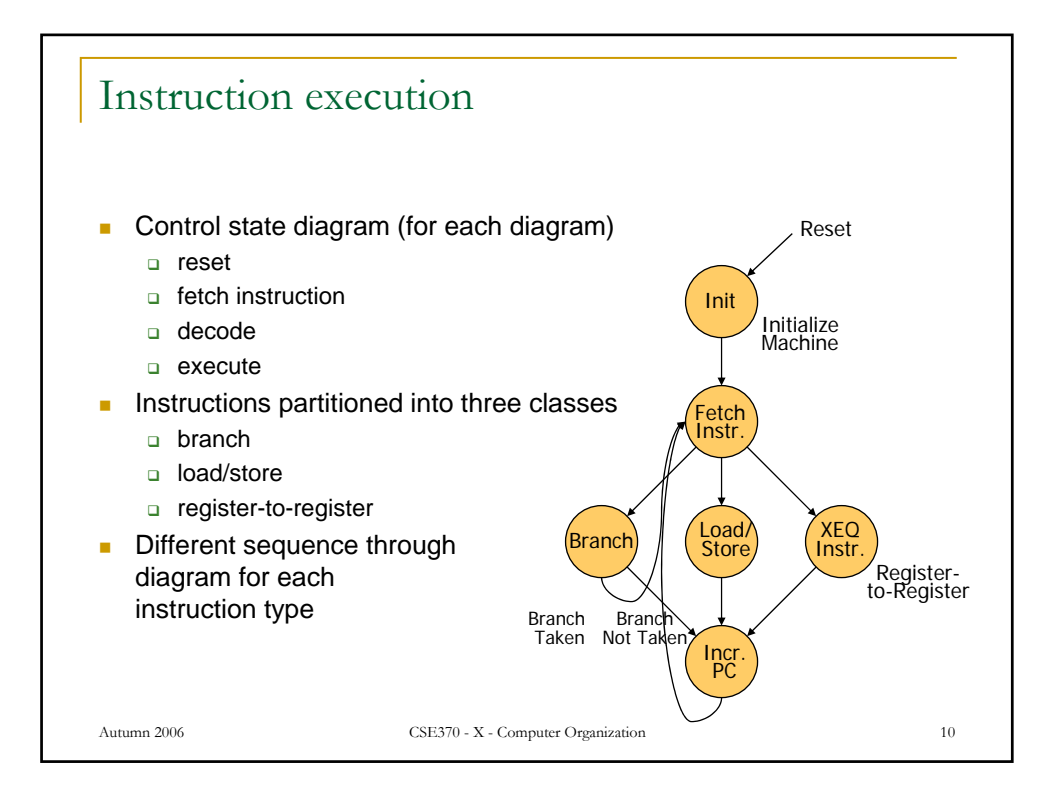

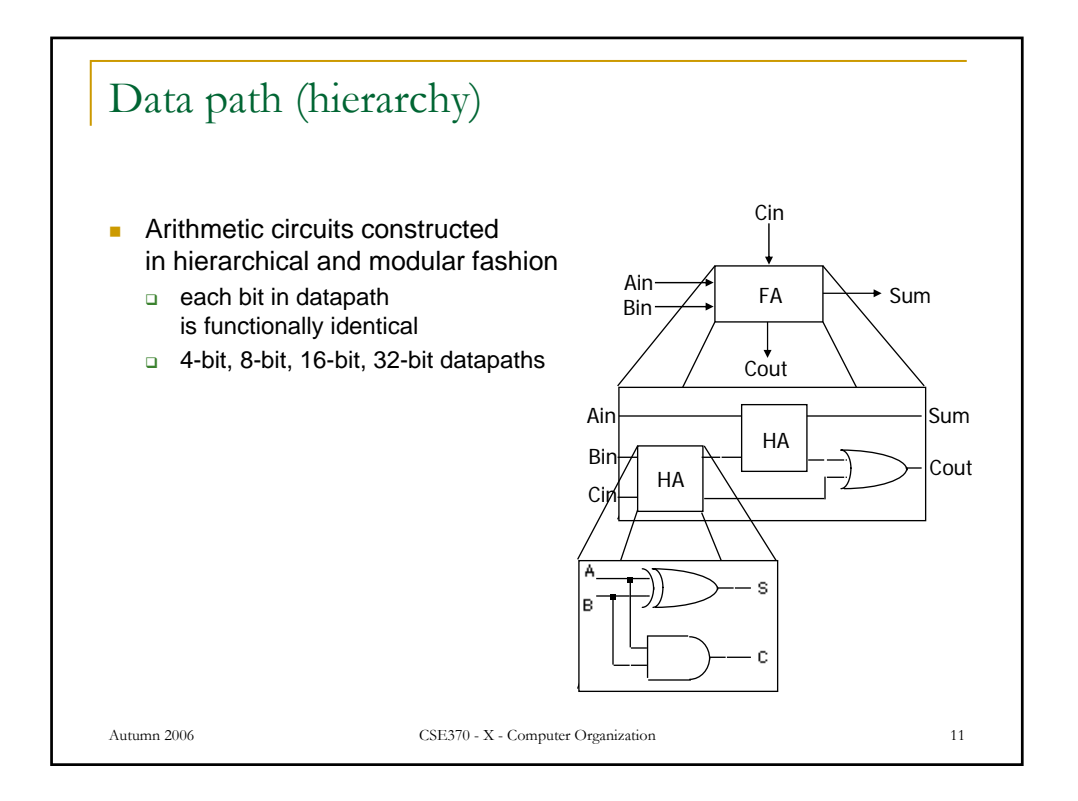

![](_page_5_Figure_1.jpeg)

![](_page_6_Figure_0.jpeg)

![](_page_6_Figure_1.jpeg)

![](_page_7_Figure_0.jpeg)

![](_page_7_Figure_1.jpeg)

![](_page_8_Figure_0.jpeg)

![](_page_8_Figure_1.jpeg)

![](_page_9_Figure_0.jpeg)

![](_page_9_Figure_1.jpeg)

![](_page_10_Figure_0.jpeg)

![](_page_10_Figure_1.jpeg)

![](_page_11_Figure_0.jpeg)

![](_page_11_Picture_168.jpeg)

![](_page_12_Figure_0.jpeg)

![](_page_12_Picture_219.jpeg)

```
Autumn 2006 CSE370 - X - Computer Organization 27
PC – a special register
        module PC(ALUout, Inst, reset, PCsel, PCld, clk, PC);
         input [31:0] ALUout;
         input [31:0] Inst;
          input reset, PCsel, PCld, clk;
          output [31:0] PC;
         reg [31:0] PC;
         wire [31:0] src;
         assign src = PCsel ? ALUout : \{6'b000000, Inst[25:0]\};always @(posedge clk) begin
           if (reset) PC = 32'h00000000;
           else 
             if (PCld) PC = src;
         end
        endmodule
```
![](_page_13_Figure_1.jpeg)

![](_page_14_Figure_0.jpeg)

![](_page_14_Figure_1.jpeg)

![](_page_15_Figure_0.jpeg)

![](_page_15_Figure_1.jpeg)

![](_page_16_Figure_0.jpeg)

![](_page_16_Figure_1.jpeg)

![](_page_17_Figure_0.jpeg)

![](_page_17_Figure_1.jpeg)

![](_page_18_Figure_0.jpeg)

![](_page_18_Figure_1.jpeg)

![](_page_19_Figure_0.jpeg)

![](_page_19_Figure_1.jpeg)

![](_page_20_Figure_0.jpeg)

![](_page_20_Figure_1.jpeg)

![](_page_21_Figure_0.jpeg)

![](_page_21_Figure_1.jpeg)

![](_page_22_Figure_0.jpeg)

![](_page_22_Figure_1.jpeg)

![](_page_23_Figure_0.jpeg)

![](_page_23_Figure_1.jpeg)

![](_page_24_Figure_0.jpeg)

![](_page_24_Figure_1.jpeg)

![](_page_25_Figure_0.jpeg)

![](_page_25_Figure_1.jpeg)

![](_page_26_Figure_0.jpeg)

![](_page_26_Picture_402.jpeg)

![](_page_27_Figure_0.jpeg)

![](_page_27_Picture_256.jpeg)

![](_page_28_Picture_188.jpeg)

![](_page_28_Figure_1.jpeg)

![](_page_29_Picture_274.jpeg)

![](_page_29_Picture_275.jpeg)

![](_page_30_Picture_78.jpeg)

![](_page_30_Figure_1.jpeg)

![](_page_31_Figure_0.jpeg)

![](_page_31_Figure_1.jpeg)

![](_page_32_Figure_0.jpeg)

![](_page_32_Figure_1.jpeg)

![](_page_33_Figure_0.jpeg)

![](_page_33_Figure_1.jpeg)

![](_page_34_Figure_0.jpeg)

![](_page_34_Figure_1.jpeg)

![](_page_35_Figure_0.jpeg)